# **Code Optimization**

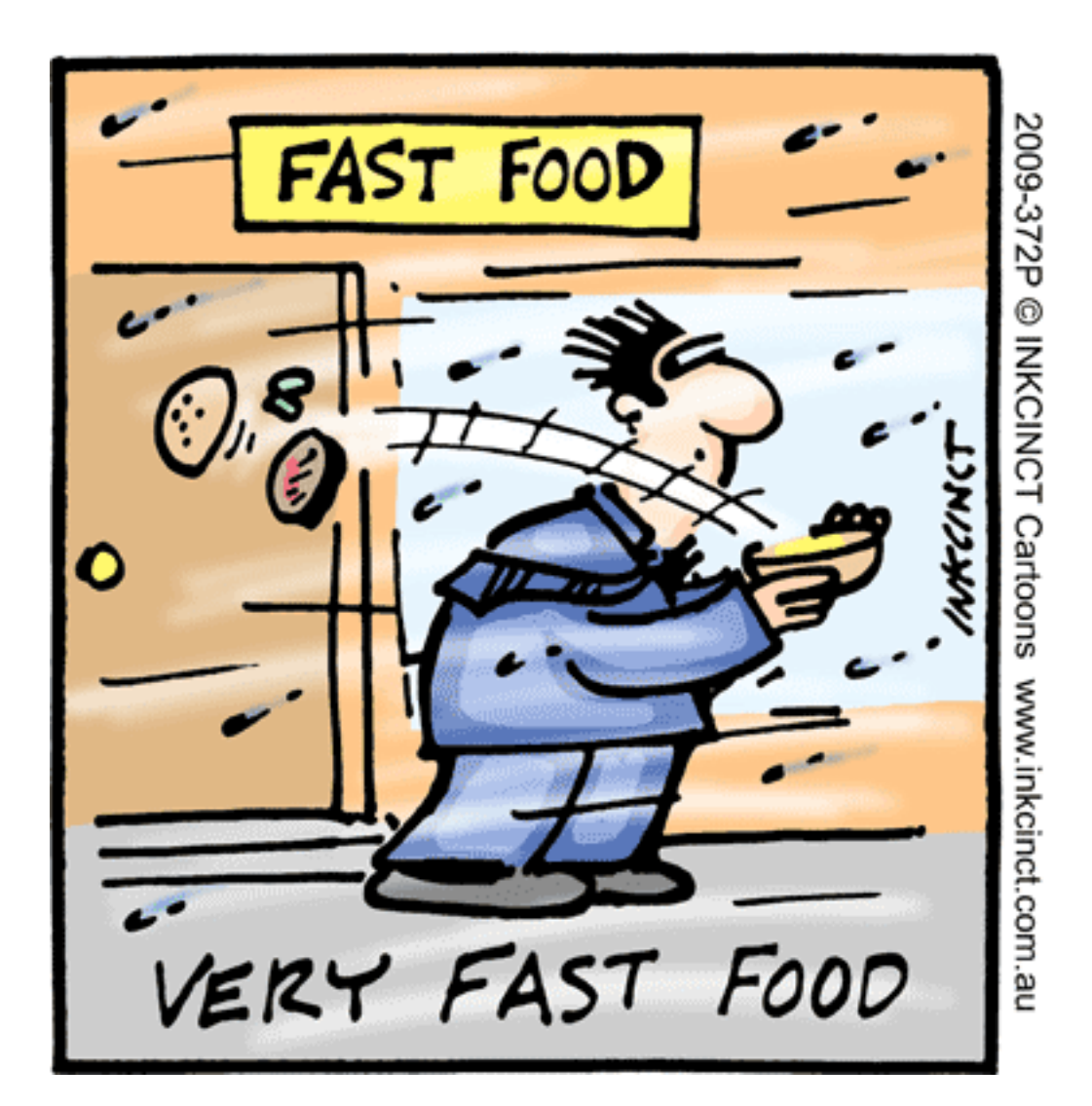

#### sort version 1 (sort1.c)

```
void sort(int *a, int n) { 
     int i, j; 
    for (i = 0; i < n; i++) {
       for (j = n - 1; j > i; j—) {
            if (a[i] > a[j]) {
               int temp = a[i];
               a[i] = a[j];a[j] = temp; }
        }
    }
}
```
#### main program (main.c)

```
#include <stdio.h>
#include <stdlib.h>
#include <time.h>
main() { 
    int i, startTime, N = 100000;
    int *a = (int * ) malloc(N * sizeof(int));
     srand(7913); 
    for (i = 0; i < N; i++)a[i] = rand();
    startTime = clock();
     sort(a, N); 
    printf("Time used = 0.1f sec.\n",
            (float) (clock() - startTime) / 
                     CLOCKS_PER_SEC);
}
```
#### **Compilation**

gcc –o main main.c sort1.c

## **Run**

./main

## **Output**

**Time used = 30.9 sec.**

MacBook Pro, 2.53 GHz, Intel Core 2 Duo

# **sort version 2**

(faster test in inner loop)

```
void sort(int *a, int n) { 
    int i, j; 
   for (i = 0; i < n; i++) {
       int temp = a[i];
       for (j = n - 1; j > i; j—-) {
           if (temp > a[j]) {
               a[i] = a[j];a[j] = temp;temp = a[i];
 }
 }
    }
}
```
**Time used = 16.2 sec.**

# **sort version 3**

(avoiding unnecessary swaps in inner loop)

```
void sort(int *a, int n) { 
     int i, j, ajmin, jmin; 
    for (i = 0; i < n; i++) {
        a_jmin = a_jjmin = i];
        for (j = n - 1; j > i; j--)if (a[j] < ajmin)ajmin = a[jmin = j];a[jmin] = a[i];a[i] = ajmin; }
}
```
**Time used = 16.1 sec.**

## sort version 4

(unwinding the inner loop)

for  $(i = n - 1; j >= i + 10; j == 10)$ if  $(a[j] < a_jmin)$  ajmin =  $a[jmin = j]$ ; if  $(a[i - 1] < a_jmin)$  ajmin =  $a_jmin = j - 1$ ; if  $(a[j - 2] < ajmin)$  ajmin =  $a[jmin = j - 2]$ ; if  $(a[i - 3] < ajmin)$  ajmin =  $a[jmin = j - 3]$ ; if  $(a\begin{bmatrix} j - 4 \end{bmatrix} < a\$ {jmin} ajmin =  $a\begin{bmatrix} jmin = j - 4 \end{bmatrix}$ ; if  $(a[i - 5] < ajmin)$  ajmin =  $a[jmin = j - 5]$ ; if  $(a[j - 6] < ajmin)$  ajmin =  $a[jmin = j - 6]$ ; if  $(a[i - 7] < ajmin)$  ajmin =  $a[jmin = j - 7]$ ; if  $(a[j - 8] < ajmin)$  ajmin =  $a[jmin = j - 8]$ ; if  $(a[i - 9] < a$  imin) a  $\min = a$  imin  $= 1 - 9$ ; } for  $(j ; j > i; j--)$ if  $(a[i] < a_jmin)$ ajmin = a[jmin = j];

**Time used = 9.0 sec.**

## **Compiler optimization**

gcc –o main **–O3** main.c sort.c

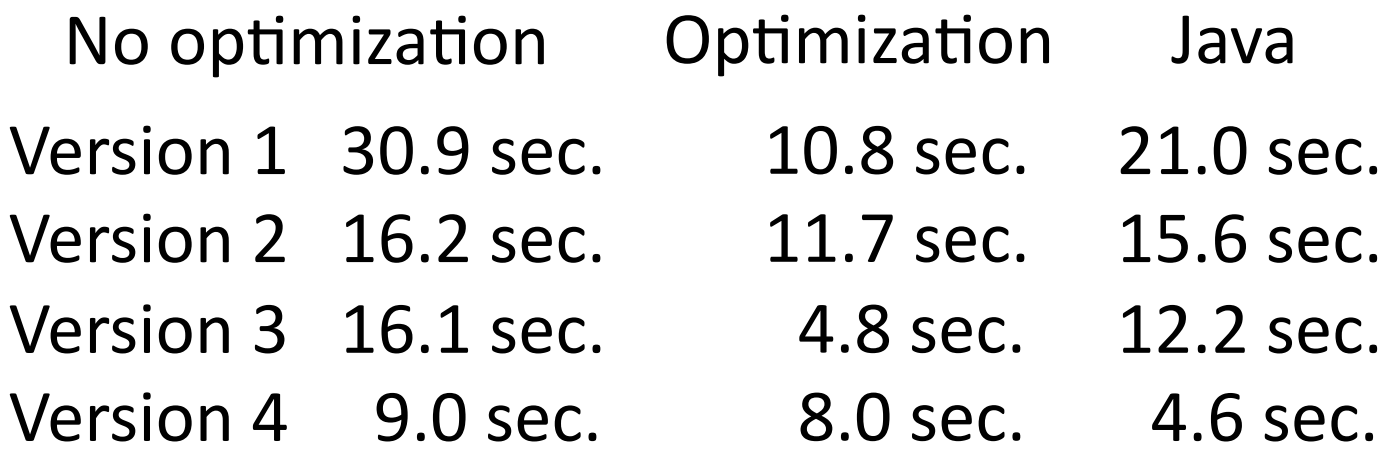